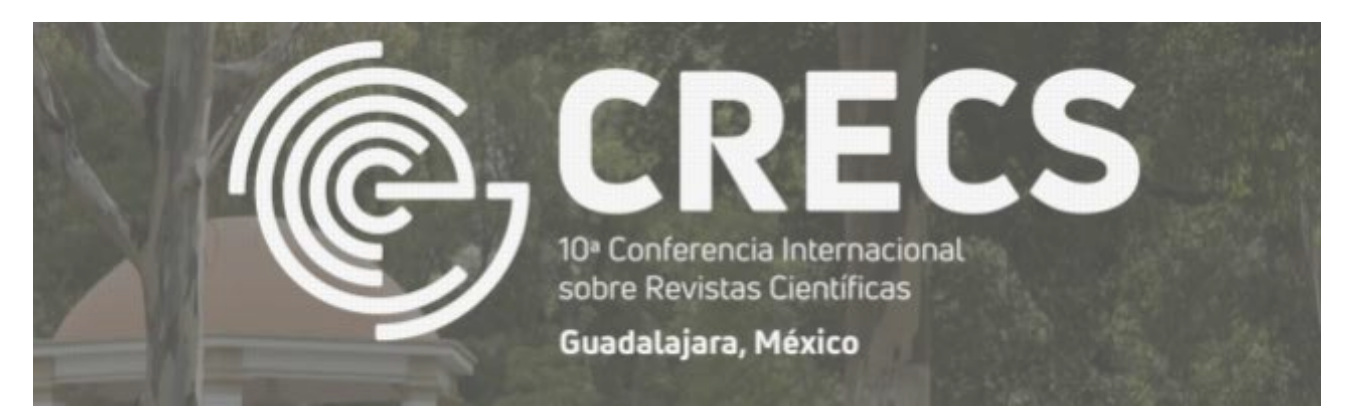

# **El mejoramiento del código de una hoja de estilo XSL para la versión HTML de un artículo científico a partir de un archivo JATS**

Cuauhtémoc **Jiménez Pérez**

**Instituto Politécnico Nacional, México** Escuela Superior de Ingeniería Mecánica y Eléctrica Sección de Estudios de Posgrado e Investigación

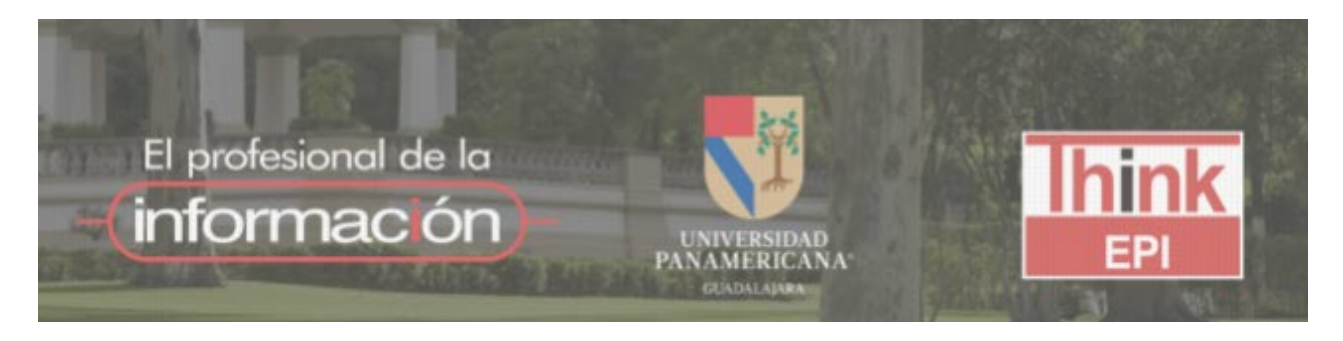

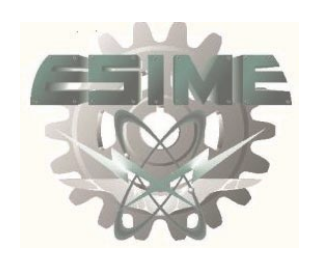

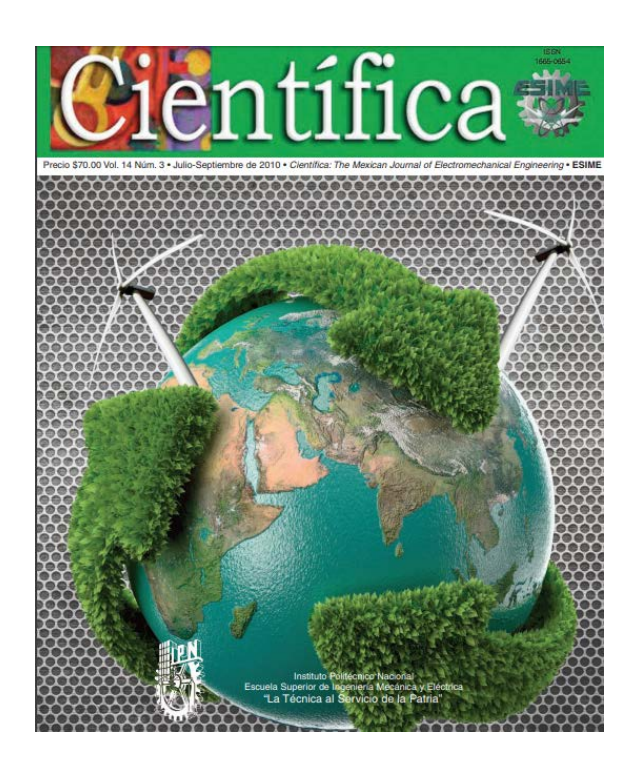

**Instituto Politécnico Nacional México**

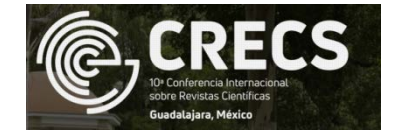

#### [3] Científica - revista Mexicana de  $\leftarrow$   $\rightarrow$  C  $\circ$  O No es seguro | científica esimez.ipn.mx  $Q * Q$ gob.mx Gobierno Participa Datos CIENTÍFICA ACERCA DE COMITÉ EDITORIA INSTRUCCIONES FASCÍCULOS INDIZACIONES ISSN 2594-2921 **ISSN 2594-2921** Científica CINTILLO LEGAL Científica, Año 23, Número 2, julio-diciembre 2019, es una publicación semestral editada por el Instituto Politécnico Nacional a través de la Escuela Superior de Ingenieria Mecánica y Eléctrica. Av. Luis Enríque Erro S/N, Unidad Profesional Adolfo López Mateos, Col. Zacatenco, Alcaldía Gustavo A. Madero, C.P. 07738, Ciudad de México, Tel. +52 55 57296000 ext. 54518, http://www.cientifica.esimez.ipn.mx, Editor responsable: Dr. Guillermo Urriolagoitia Calderón. Reserva de Derechos al Uso Exclusivo del Titulo 04-2018-021313432600-203, ISSN 2594-2921, ambos otorgados por el Instituto Nacional del Derecho de Autor. Responsable de la última actualización: Martín Luis Octavio Vázquez Cajiga, Sección de Estudios de Posgrado e Investigación de la Escuela Superior de Ingeniería Mecânica y Elèctrica, Av. Luis Enrique Erro S/N, Edificio 5, Unidad Profesional Adolfo López Mateos, Col. Zacatenco, Alcaldía Gustavo A. Madero, C.P. 07738, Ciudad de México. Fecha de la última modificación: 30 de septiembre de 2019. Las opiniones expresadas por los autores no necesariamente reflejan la postura del editor de la publicación. La reproducción total o parcial de los contenidos e imágenes se permite con fines no lucrativos, siempre y cuando se cite la fuente completa; su uso para otros fines, requiere previa autorización del Instituto Politécnico Nacional. Volumen 23 Número 2, julio-diciembre 2019

**Política editorial Dictaminación COORDINACIÓN**

## **Producción EDICIÓN TÉCNICA\***

\*Sánchez y Gándara, A. y K.B. Wolf (2000). Los editores técnicos en países en desarrollo. En A.M. Cetto y K.I. Hillerud (comps.), *Publicaciones científicas en América Latina*. México: FCE, UNAM, ICSU, UNESCO, pp. 262-267.

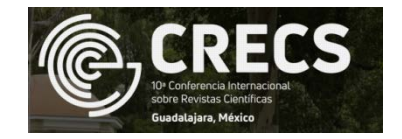

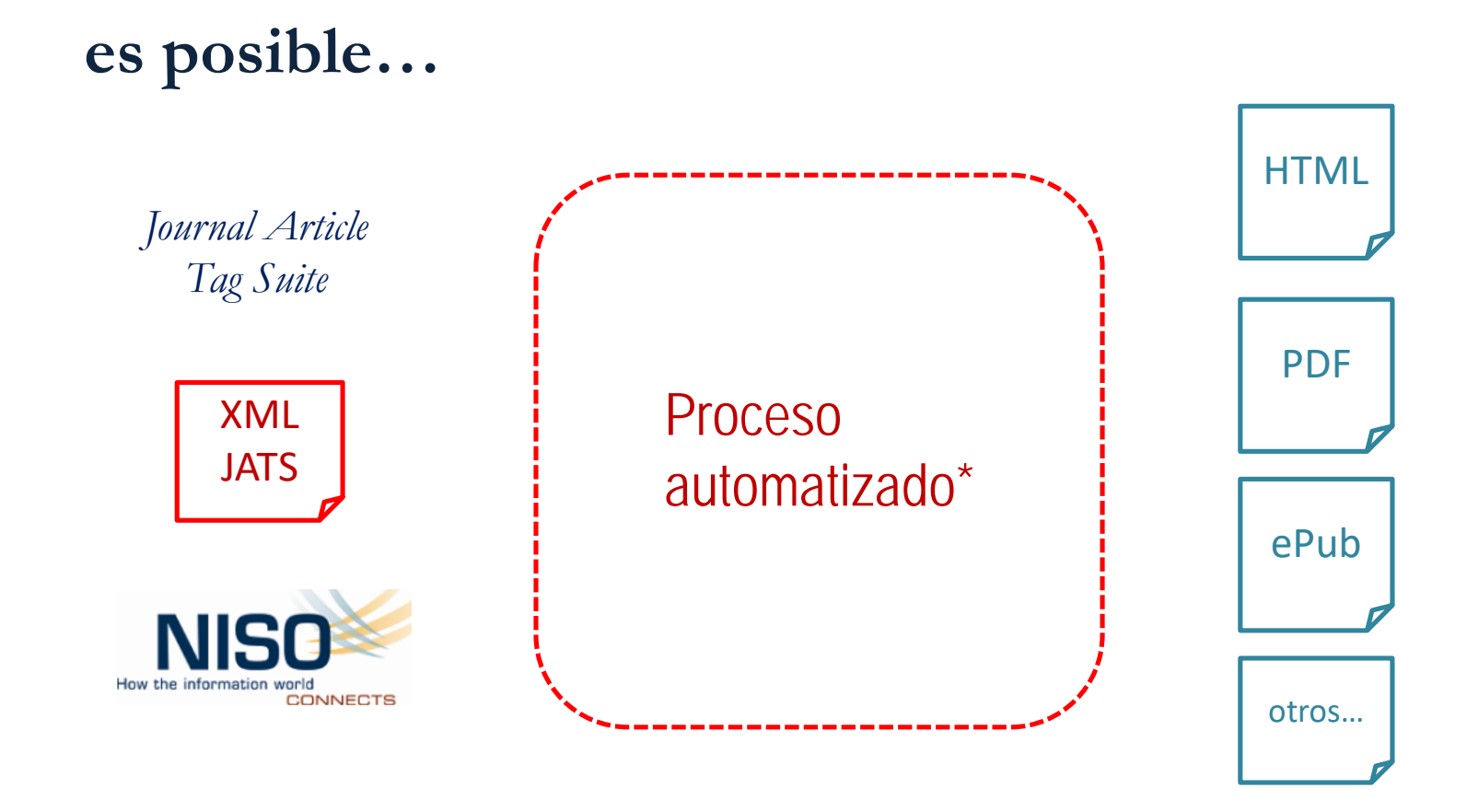

\*Beals, M. H. (2016). Transforming Data for Reuse and Re-publication with XML and XSL. En *The programming historian* [página web]. Disponible en: <https://programminghistorian.org/en/lessons/transforming-xml-with-xsl>.

# **Elementos para HTML**\* **…**

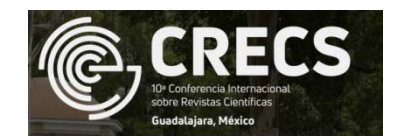

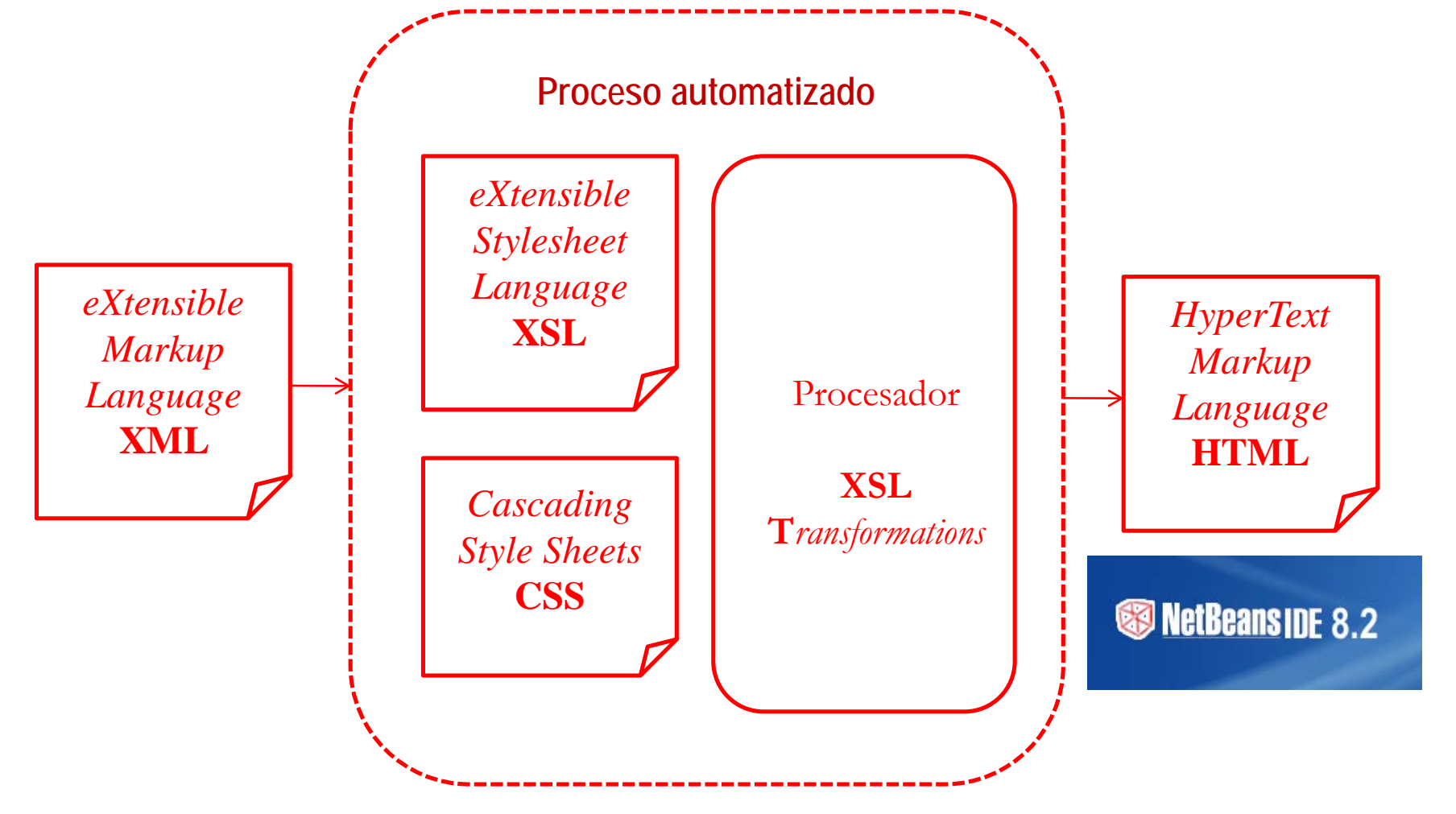

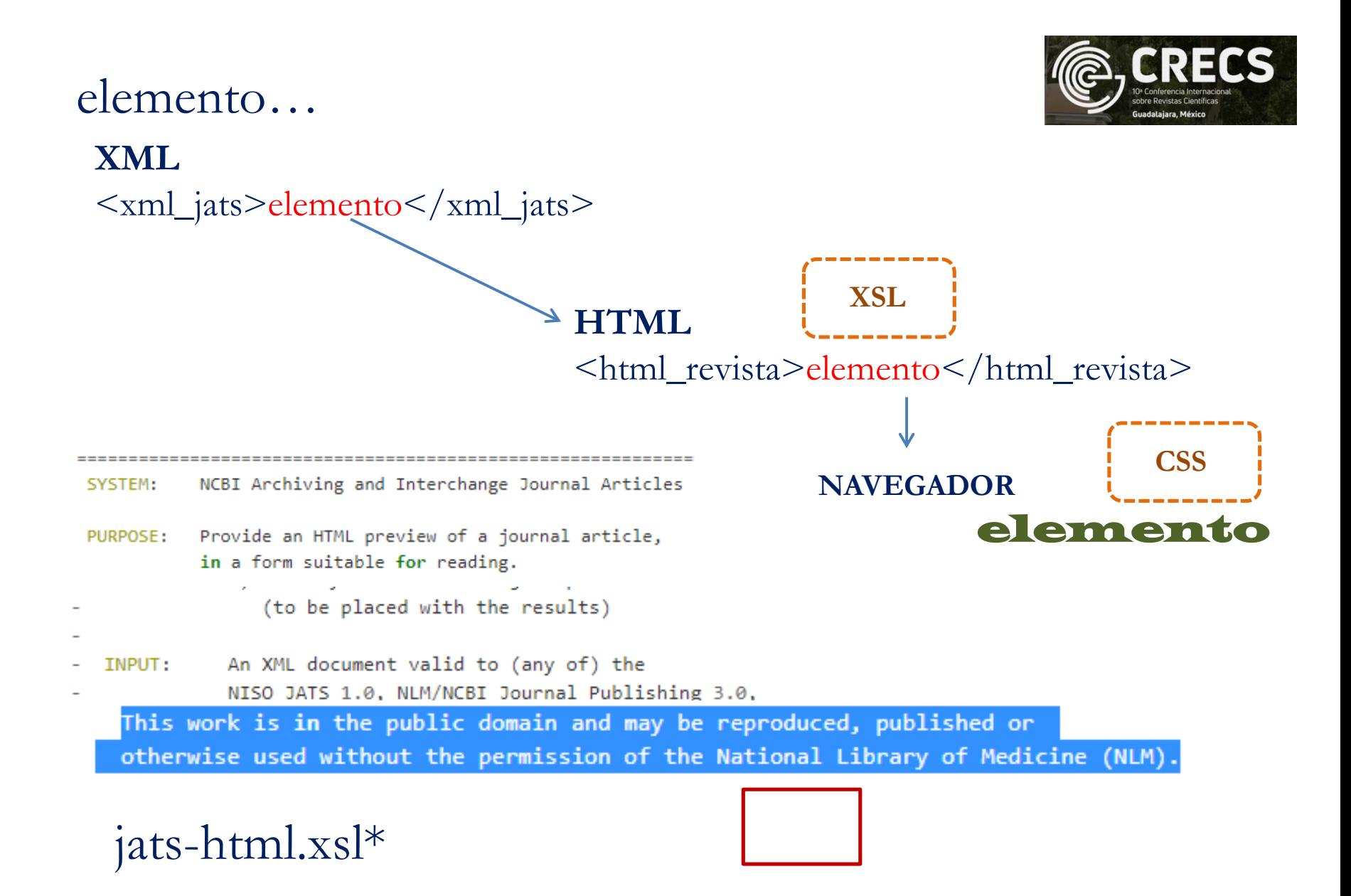

\*NISO (2012). JATS Preview Stylesheets [en línea]. Disponible en <https://searchcode.com/codesearch/view/95864768/> \*

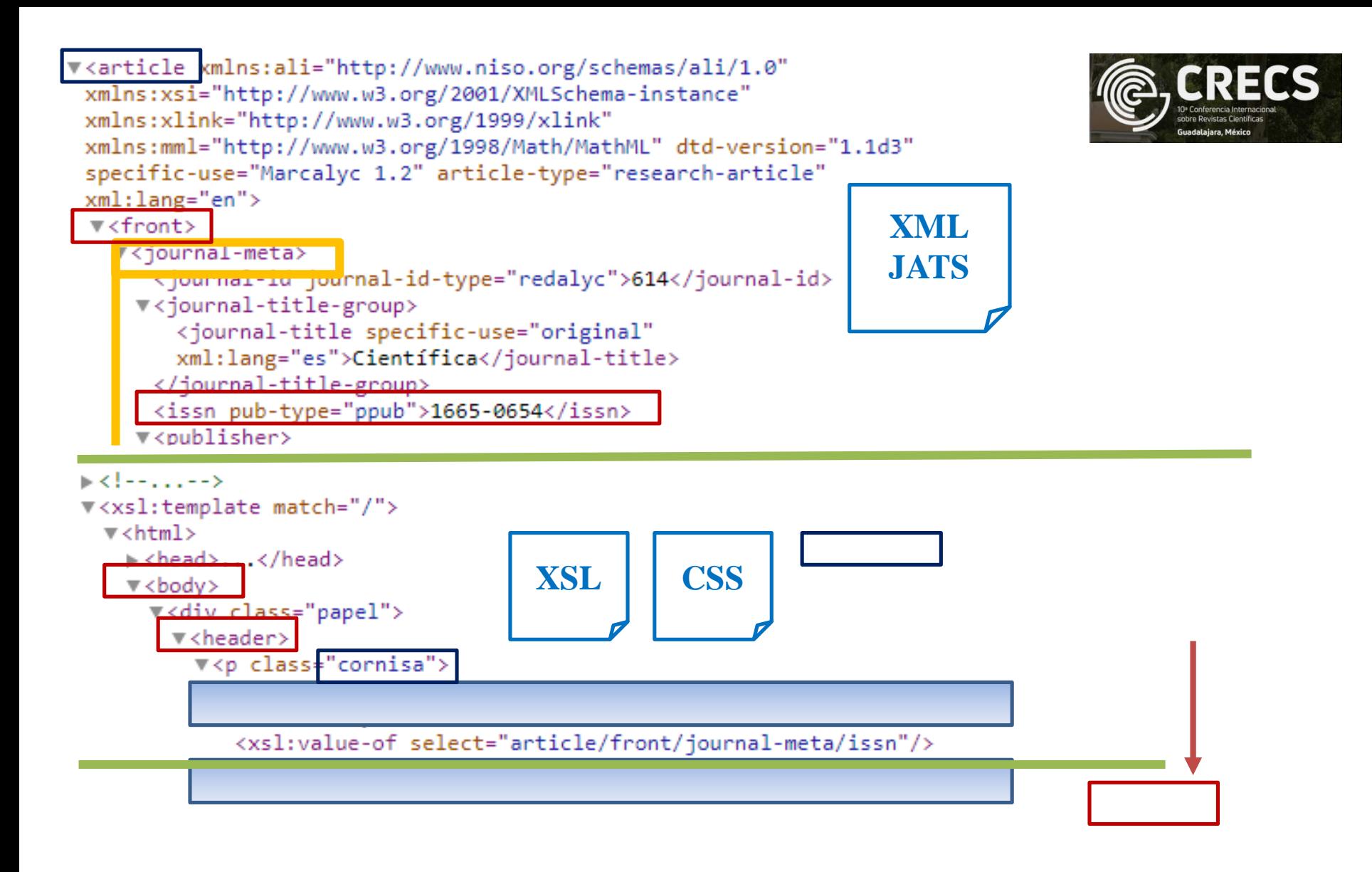

Jiménez, C. (2018) La programación de la hoja de estilo XSL para la versión HTML de un artículo científico a partir de un archivo XML JATS: una propuesta. *Tercer Congreso Nacional y Primer Congreso Iberoamericano de Revistas Científicas CNIRC 2018*, del 2 al 4 mayo, Ciudad de México, México. Disponible en<http://www.congresoderevistas.unam.mx/index.php/congresoderevistas/congresoderevistas/paper/view/43>

### STANDARD FOR SOFTWARE AND SYSTEM TEST DOCUMENTATION (IEEE STD 829-2008)

### La Edición de Revistas Científicas Directrices, Criterios y Modelos de Evaluación\*

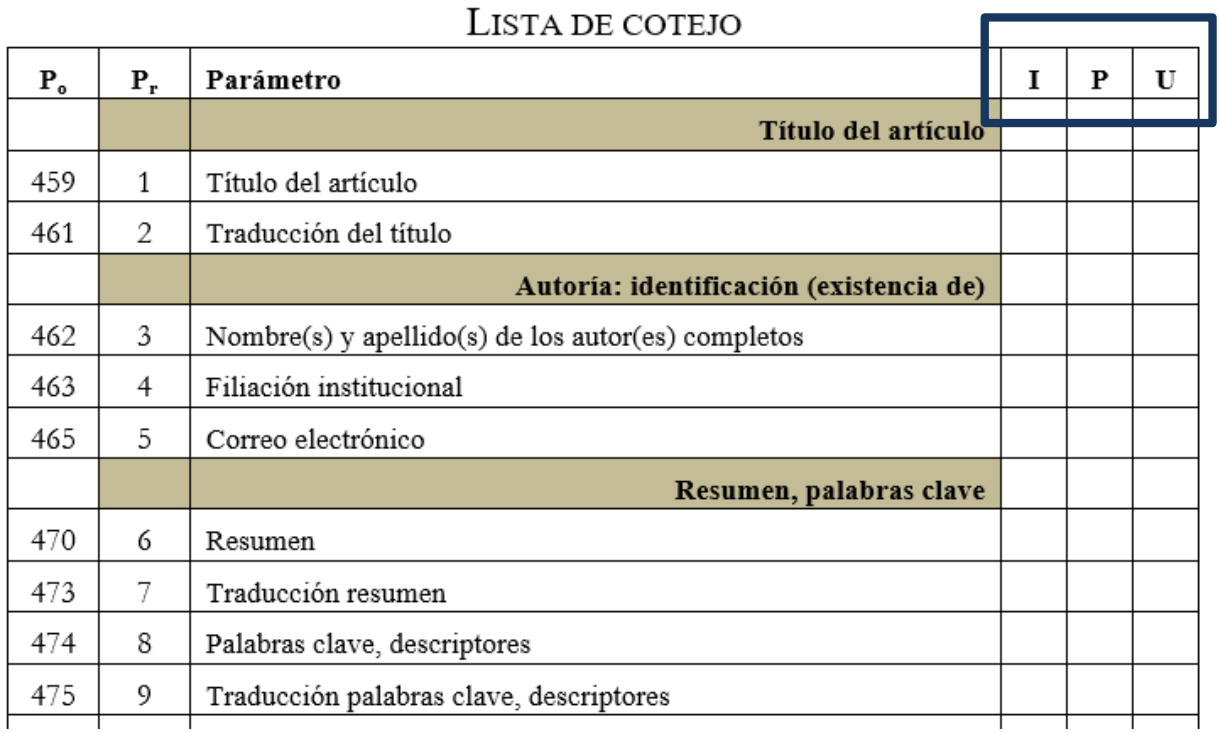

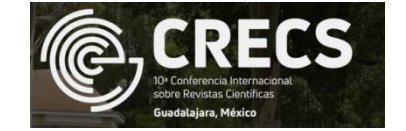

**I**nclusión **| P**resentación **| U**bicación

<sup>4</sup>Delgado, E. Ruiz, R. y E. Jiménez (2006). *La edición de revistas científicas; directrices, criterios y modelos de evaluación* [en línea], Granada: Universidad de Granada. Disponible en:<https://www.revistacomunicar.com/pdf/2011-04-Delgado.pdf>

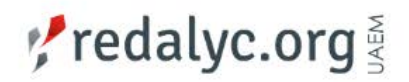

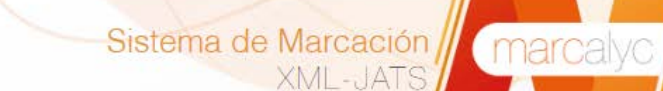

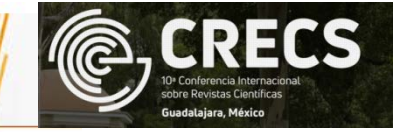

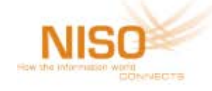

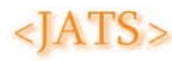

<JATS4R>

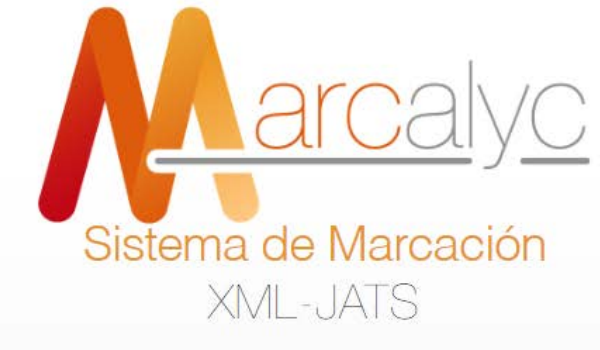

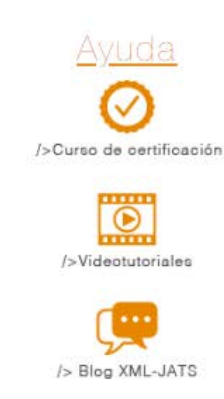

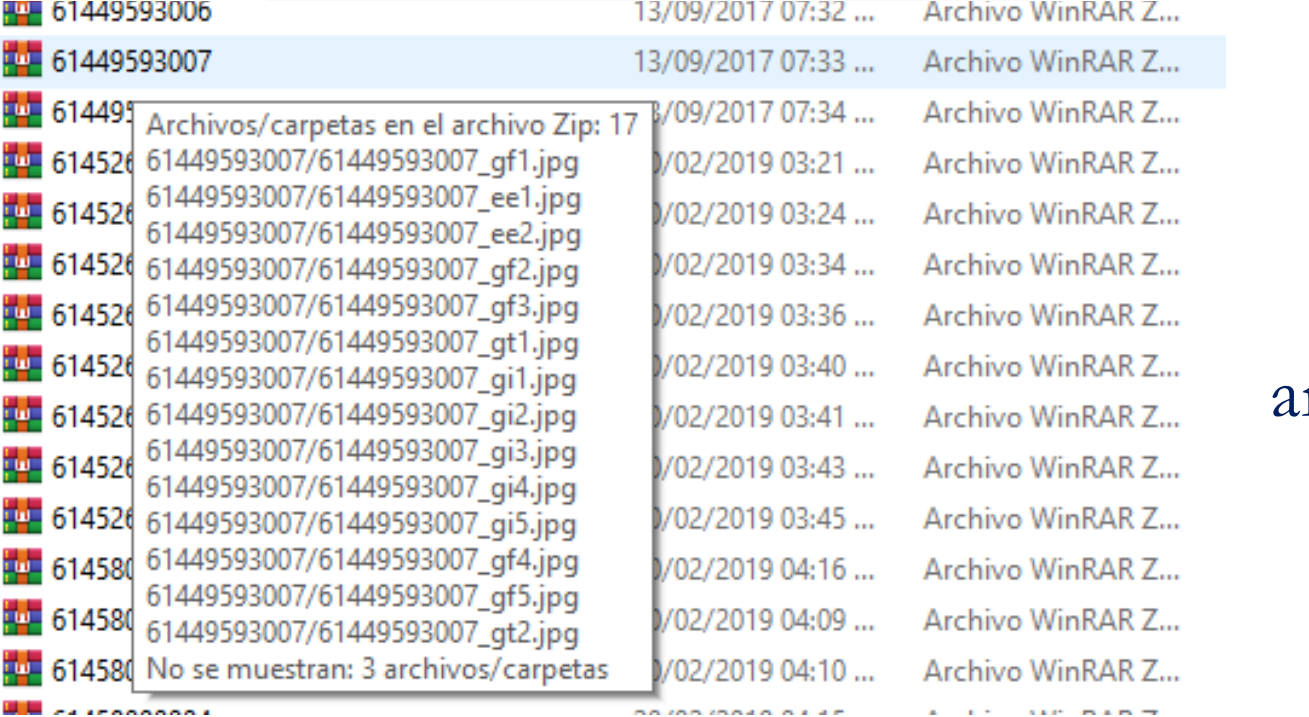

Marcalyc **30** artículos JATS ↓ HTML

Científica, ISSN 1665-0654, volumen 21, número 1, Enero-Junio 2017

### Generalidades de estrategias de control en aerogeneradores de transmisión directa

Issues on Control of Direct-Drive Wind Turbine Generator

Luz YazmínVillagrán-Villegas yvillagran@uv.mx Isaura VictoriaHernández-Rodríguez Isauravhr@hotmail.com Juan Carlos Anzelmetti-Zaragoza janzelmetti@uv.mx Alejandro Marquina-Chávez jlaguna@uv.mx Celia María Calderón-Ramón ccalderon@uv.mx

Universidad Veracruzana Facultad de Ingeniería Mecánica y Eléctrica, campus Poza Rica. Prolongación Av. Venustiano Carranza s/n, col. Revolución CP 93390 Poza Rica, Veracruz. MÉXICO.

received: 02-06-2016 accepted: 24-11-2016

mumpinauor de veiocidad mecanica o caja de engranajes, En la primera comiguración, la potencia mecanica es transmitiua a la maquina electrica con i una velocidad alta. Este método es el más usado por su ventaja de la estabilidad del sistema.

Accionamiento directo

#### Fig. 2. Acoplamiento de turbina de viento al generador [2].

Una alternativa es acoplar el generador directamente a la turbina sin el multiplicador. Este diseño tiene sus ventajas y es atractivo porque reduce los costos de mantenimiento y elimina el elemento débil de la conversión de energía: el multiplicador de velocidad. El aerogenerador de transmisión directa es económicamente viable porque elimina un número de fallas y una fuente adicional de ruido al quitar un elemento y resulta en un alto desempeño [2].

#### 2. Clasificación general de generadores síncronos

El generador síncrono tiene dos elementos principales: el campo o rotor y la armadura o estator, este último tiene tres devanados como se observa en la Figura 3.

Fig. 3. Generador síncrono [3]. .<br>In contrast the mass the consistence of concern and consistent and consistent the matrix of contrast of consistent of

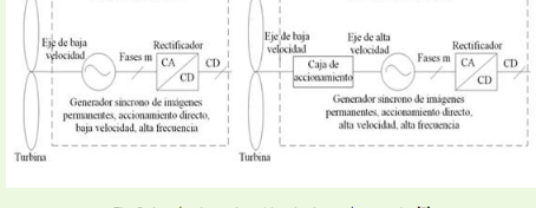

Accionamiento indirecto

**25 parámetros**

Resumen

Abstract

Palabras clave

aerogeneradores transmisión directa

imanes permanentes

Este artículo proporciona un punto de vis

literatura técnica está enfocada en contro (WRSG). En este trabajo se concluye que aerogeneradores con generadores sincró

Limpias (INEEL, México) con modelos de

This paper provides an overview of contri

turbines control permanent magnet sync

type (WRSG). This paper concludes that turbines with electrically excited synchro

with models of wound rotor generator wh

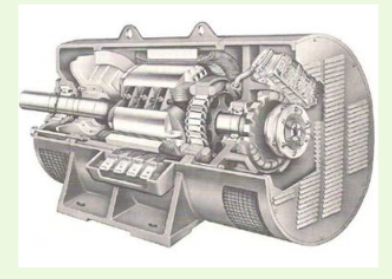

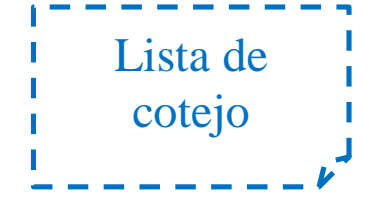

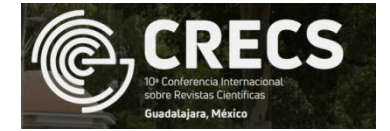

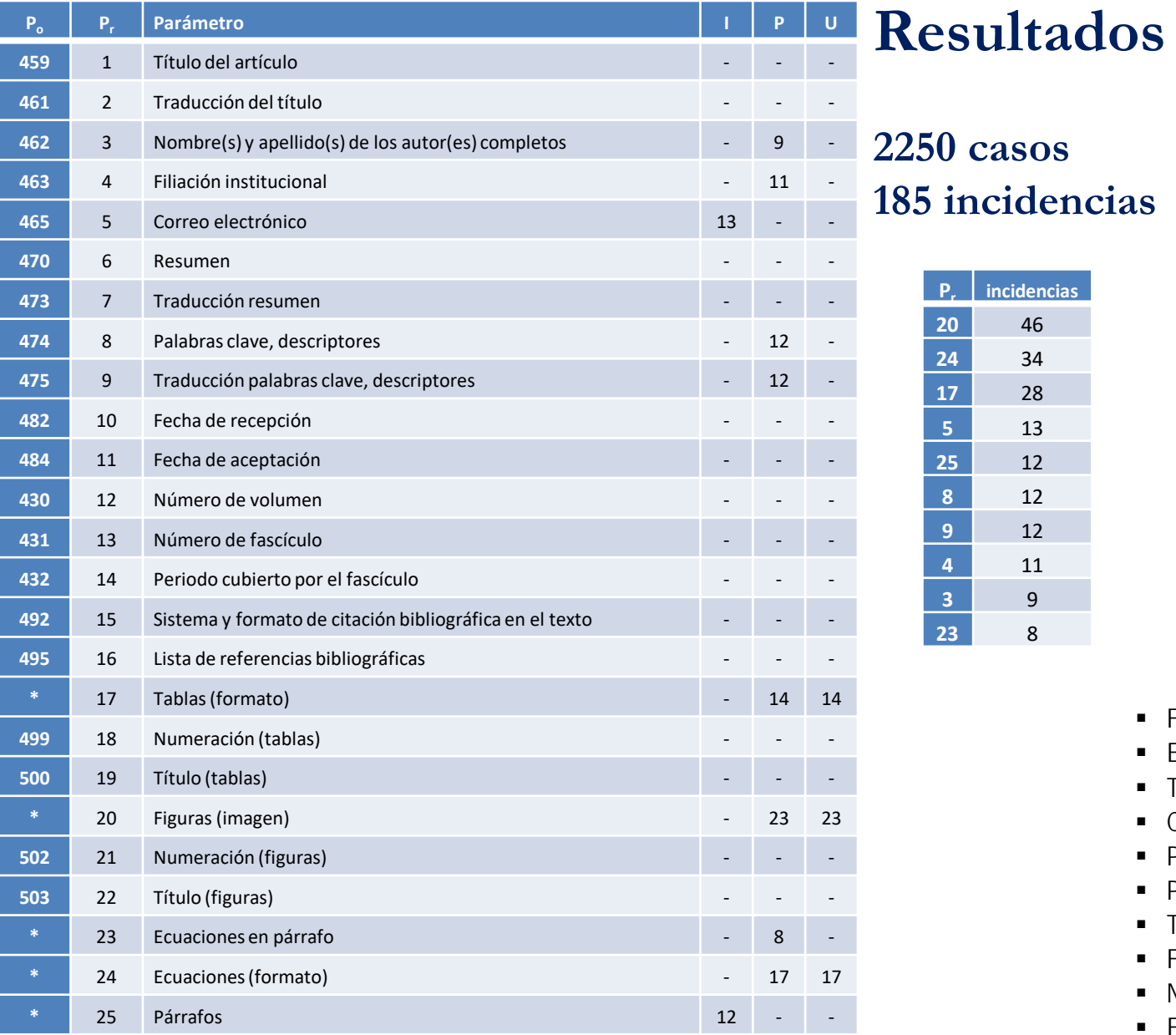

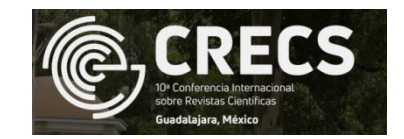

### **2250 casos 185 incidencias**

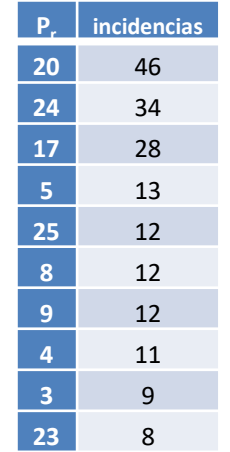

**I**nclusión **P**resentación **U**bicación

- **Figuras (imagen)**
- Ecuaciones (formato)
- Tablas (formato)
- Correo electrónico
- **Párrafos**
- Palabras clave...
- Traducción palabras clave
- Filiación institucional
- Nombre(s) y apellido(s)...
- Ecuaciones en párrafo

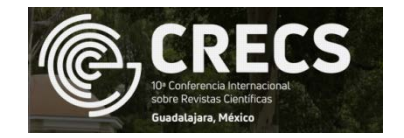

# **Código (estructura general)**

#### $\forall$  <!--

```
Document : docXSLT.xsl
       Author : CUAUHTÉMOC JIMÉNEZ PÉREZ
       Description: Este código transforma el archivo XML JATS de un artículo de la revista Científica
                                    [ISSN 1665-0654, eISSN 2594-2921] (obtenido por medio de Marcalyc: Herramienta de
                                   marcación de Redalyc) en el formato HTML con el diseño complementado
                                   con la hoja de estilo CSS 'estilo cientifica.css'
 --\rangleV<xsl:stylesheet xmlns:xsl="http://www.w3.org/1999/XSL/Transform" xmlns:xlink="http://www.w3.org/1999/xlink" version="1.0">
   <xsl:output method="html"/>
 ▼<xsl:template match="/">
   \forall <html>
     ▶ <head>... </head>
     \blacktriangledown <br/>body>
       v<div class="papel">
         A <header>...</header>
                                                                               jats-html.xsl | 4024
         > <section class="resumenes">...</section>
          <!-- SECCIONES 1|2|3|4|..._ABRIR
               --\rangledocXSLT.xsl | 302 → <section class="texto">...</section>
          \langle :-- SECCIONES 1|2|3|4|... CERRAR
               - - 5I <section class="referencias">... </section>
        \langle/div\rangle</body>
```

```
</xsl:template>
</xsl:stylesheet>
```
 $\langle$ /html>

# **Código (selección de elementos)**

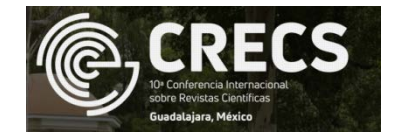

```
\langle!-- subsecciones 1.1.1, 1.2.1, 1.3.1 abrir
        --V<xsl:for-each select="sec">
  \overline{\mathbf{v}} <h3>
      <xsl:value-of select="title"/>
      \langle br / \rangle\langle br / \rangle\langle/h3>
 ▼<xsl:for-each select=
    ▼<xsl:if test="fig"
      **** <xs1:for-each select="fig">...</xs1:for-each>
      \langle x| / \langle x|V<xsl:if test="disp-formula":
      > <xsl:for-each select="disp-formula">...</xsl:for-each>
      \langle x|:if\rangle▼<xsl:if test="table-wrap"
      > <xsl:for-each select="table-wrap">...</xsl:for-each>
      \langle x| \langle x|V<xsl:if test="not(fig) and not(disp-formula) and not(table-wrap)">
      \Rightarrow <p>... </p>
      \langle x| / \langle x|\forall <xsl:if test="not(p)":
      \Rightarrow <p>... </p>
      \langle x| /xsl:if
   </xsl:for-each>
    \langle br / \rangle</xsl:for-each>
 <br/>
\forall <!--
     subsecciones 1.1.1, 1.1.2, ..., 1.2.1, ..., 1.3.1, 1.3.2 cerrar
```
## **Observaciones**

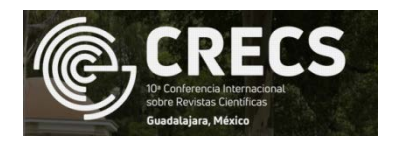

- 1. No hay antídoto para los errores en el etiquetado
- 2. No es aconsejable la corrección en el HTML

## **Recomendaciones**

- El caso de las ecuaciones se debe considerar aparte
- Es necesario determinar el tamaño de las imágenes vinculadas al archivo XML (opciones)
- Detalles relacionados con los espacios o el interlineado se integran en la hoja de estilo XSL
- Es pertinente que los datos de los autores sean semejantes
- $\checkmark$  Si se desea tener versatilidad en las referencias es necesario emplear las etiquetas de datos y no la de referencia completa
- El eje de la corrección o ampliación de los códigos (XSL y CSS) deben ser los elementos
- $\checkmark$  Tener presente que coexisten las versiones de XSLT 1.0, 2.0 y 3.0

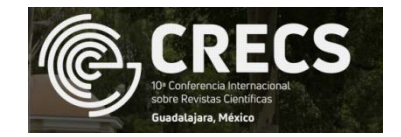

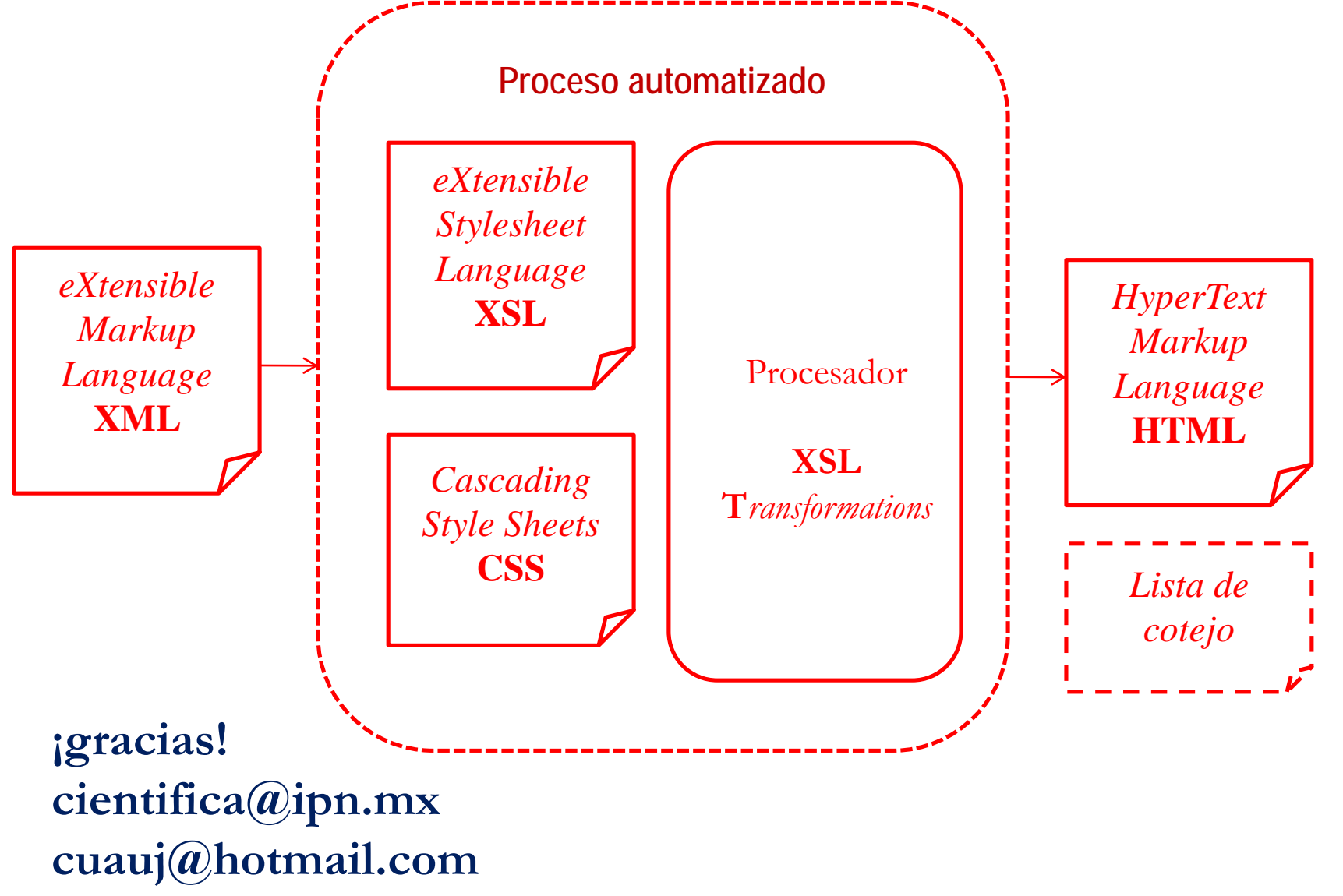